**CONNECTIONS** of the U.S. Department of State

**I**G2

## network with the world Log In Welcome to INTERNational Connections - a community designed for current and former interns to stay in touch with fellow interns, supervisors and other colleagues at the U.S. Department of State. To get started, simply click "Create an Account." You'll be taken to a The wind are where you'll need to fill in a very brief form. Within 24 to 48<br>hours, you'll receive a validation e-mail at the address you supplied to set up your account. Then, you can enjoy all of the features and benefits of INTERNational Connections. Record your career-related experiences in a private online journal, share photos or get the latest Student Programs news. Create a new account. Username Password l Ioain I forgot my password. This computer is a Department of State computer system. It should be used for official U.S. Government work only. Use by unauthorized persons, or for personal business, is via<br>the probibited and constitutes a violation of Help About Us Contact Us FAQ Home Privacy This site is managed by the U.S. Department of State. External links to other Internet sites should not be construed as an<br>endorsement of the views or privacy policies contained therein.

**internat**i

INTERNational Connections home page: <http://careers.state.gov/internconnect> Current and former interns will be directed to the home page to (a) create a new account; and (b) log-in to an existing account.

Home | U.S. Department of State Careers | Logout Turn Admin On!

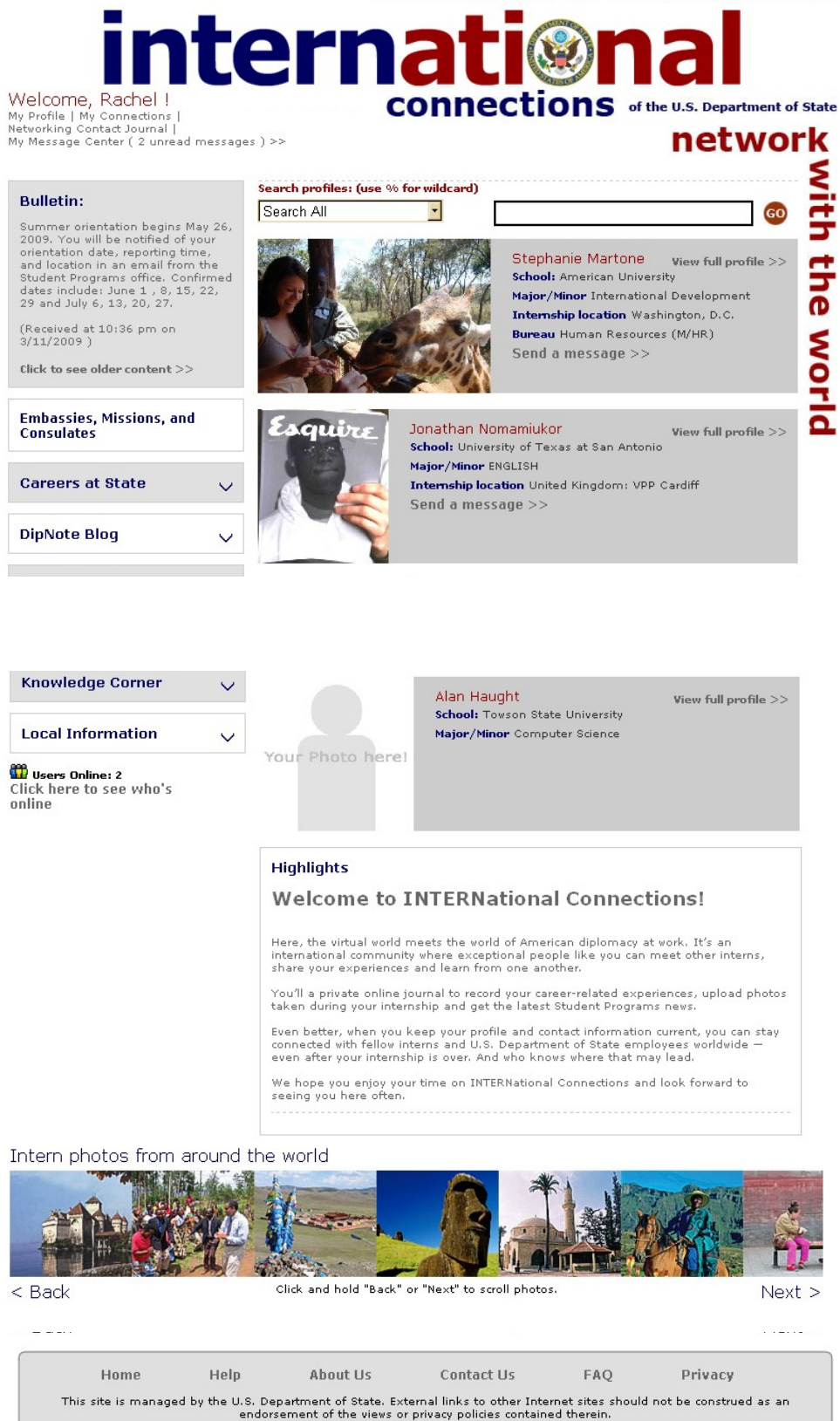

From the home page, users are taken to their personal home page where they can customize a profile.

Home | U.S. Department of State Careers | Logout Turn Admin On!

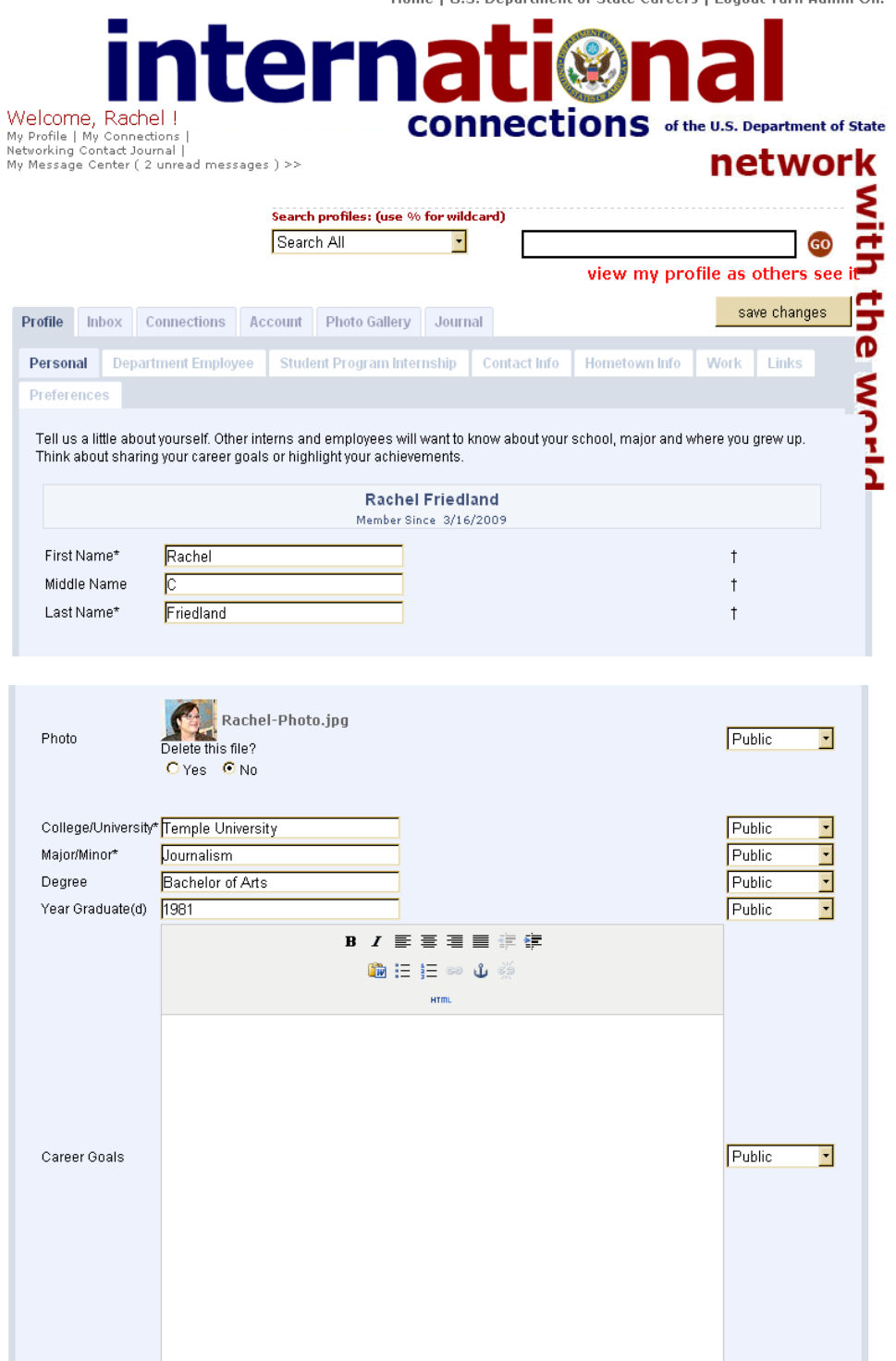

The main tab is the Profile which contains seven sub-categories where current and former interns can provide additional details, including: university attending or graduated; contact email and phone; current work information; Department internships; hometown information; links of interest and preference choices. Five additional tabs allow users to manage their participation with the site, including the ability

to send and receive emails; keep track of connections made; manage their account username and password; upload photos; and maintain a personal networking journal.

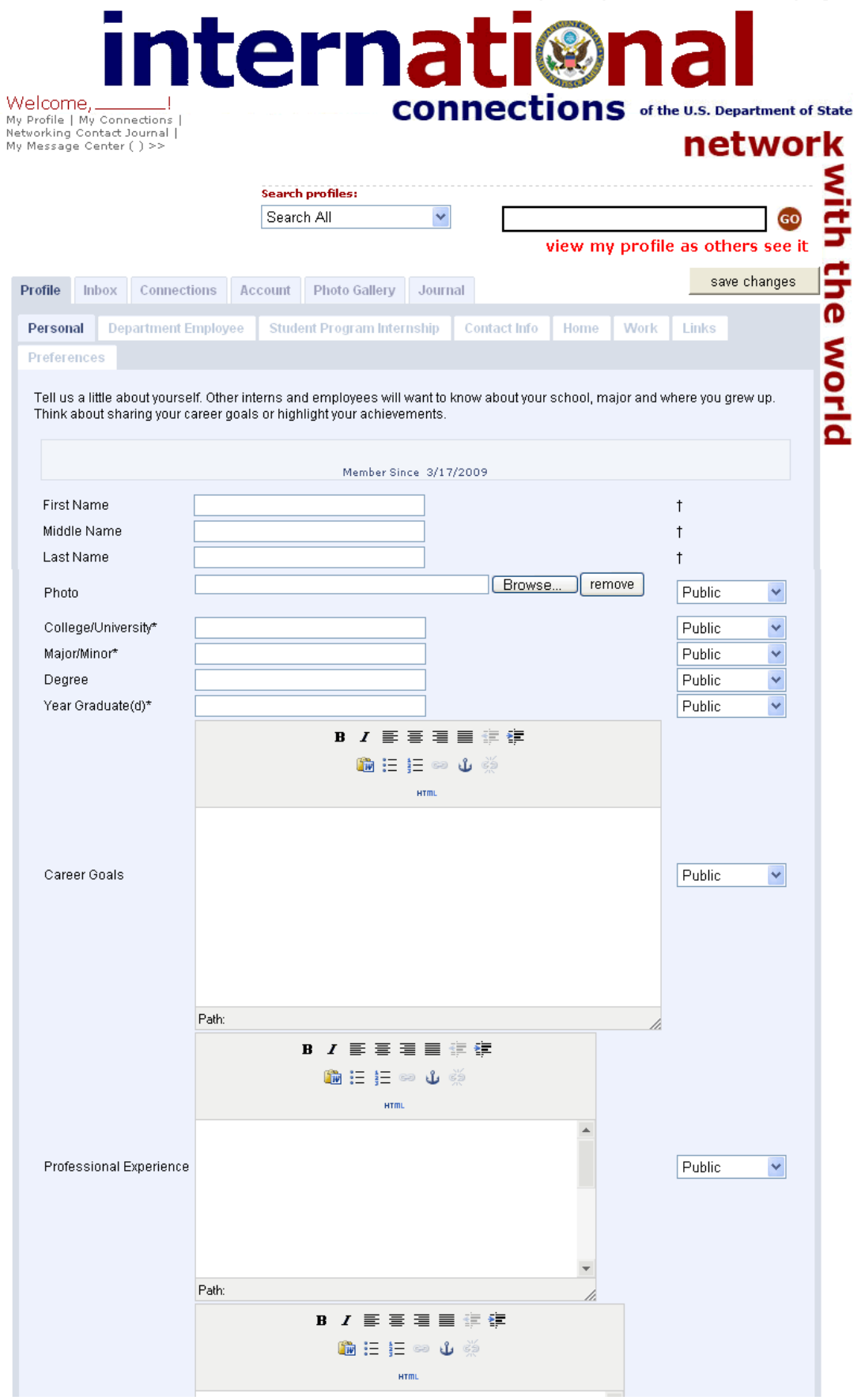

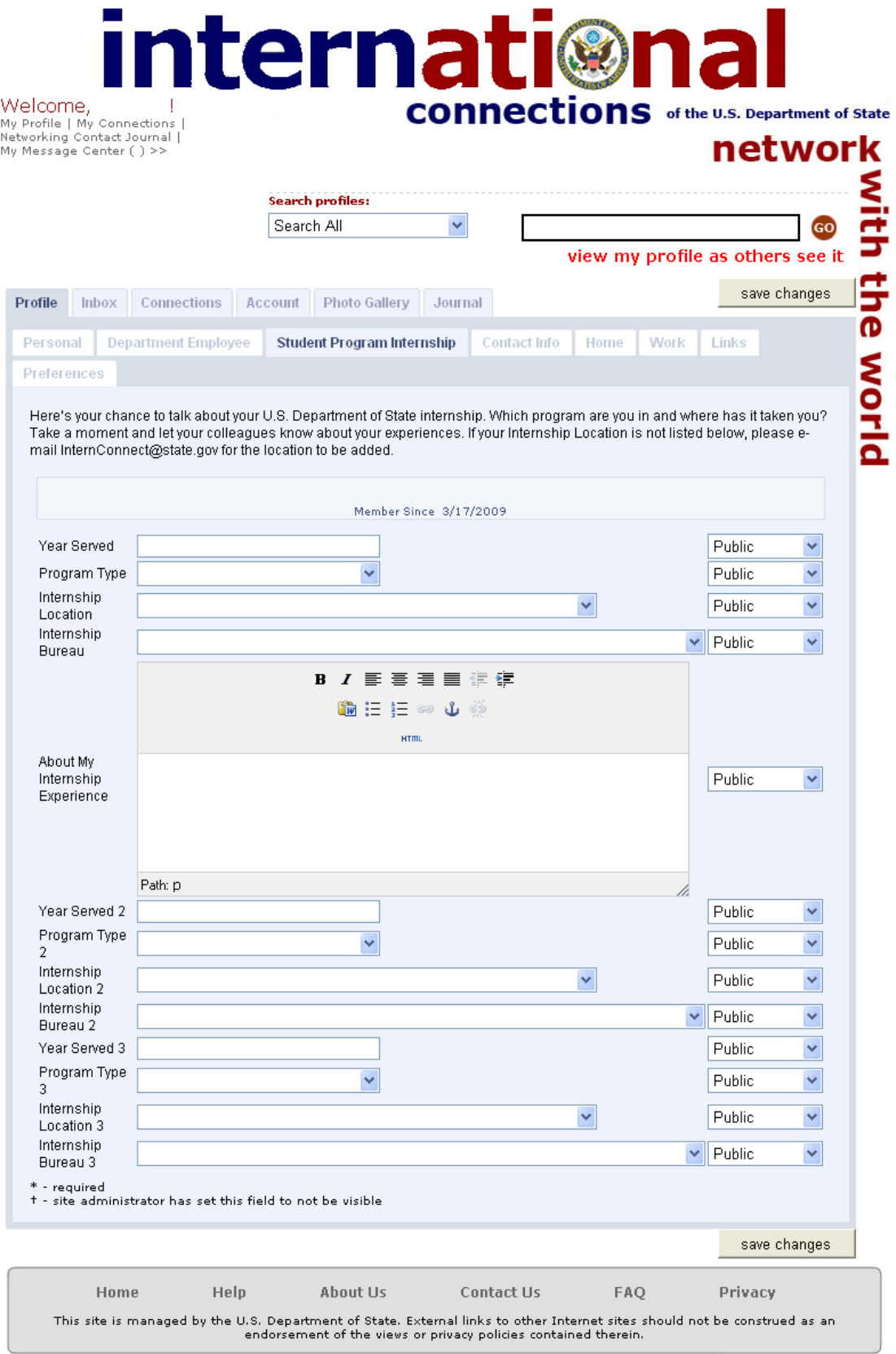

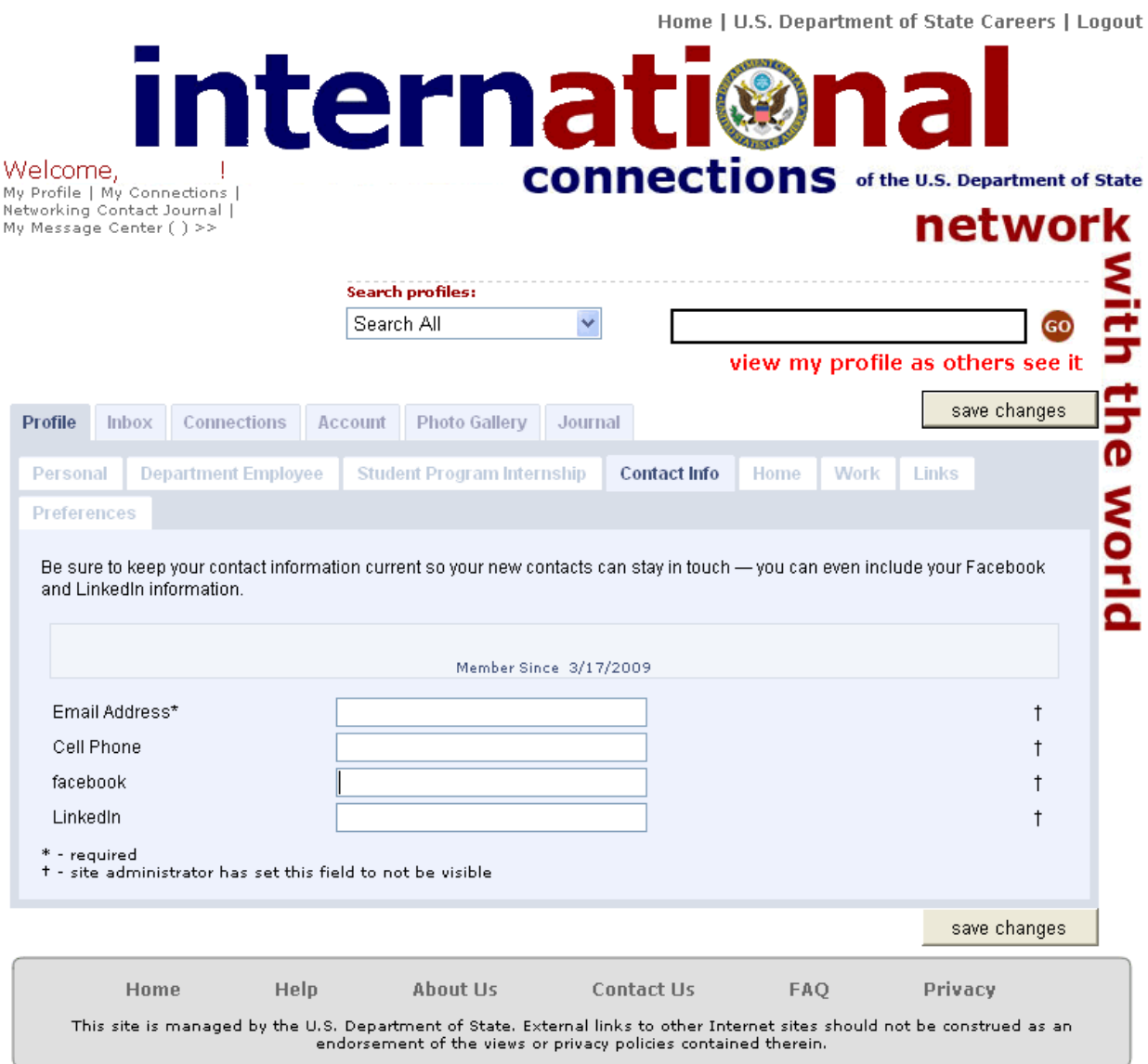

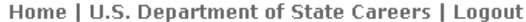

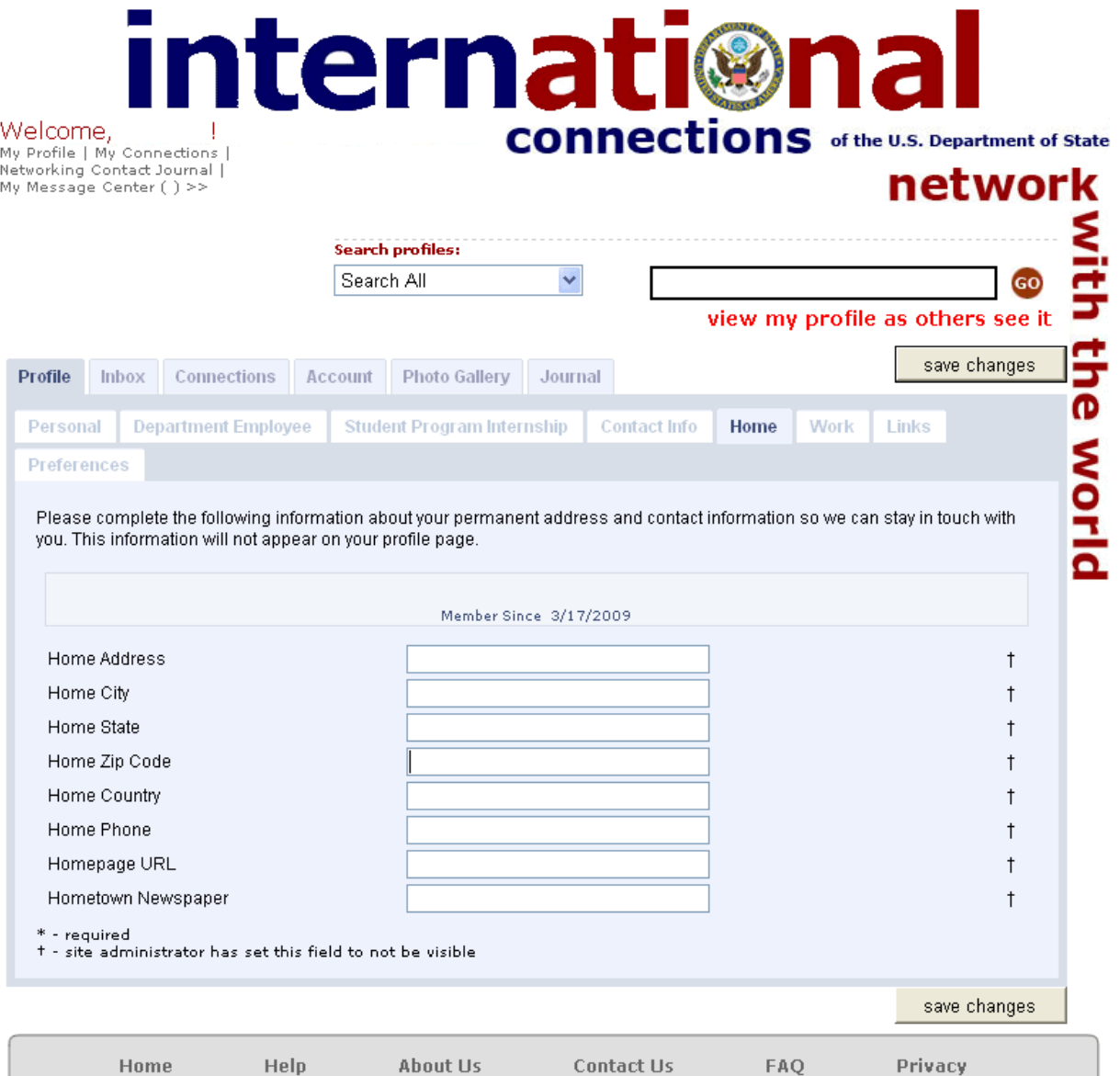

This site is managed by the U.S. Department of State. External links to other Internet sites should not be construed as an<br>endorsement of the views or privacy policies contained therein.

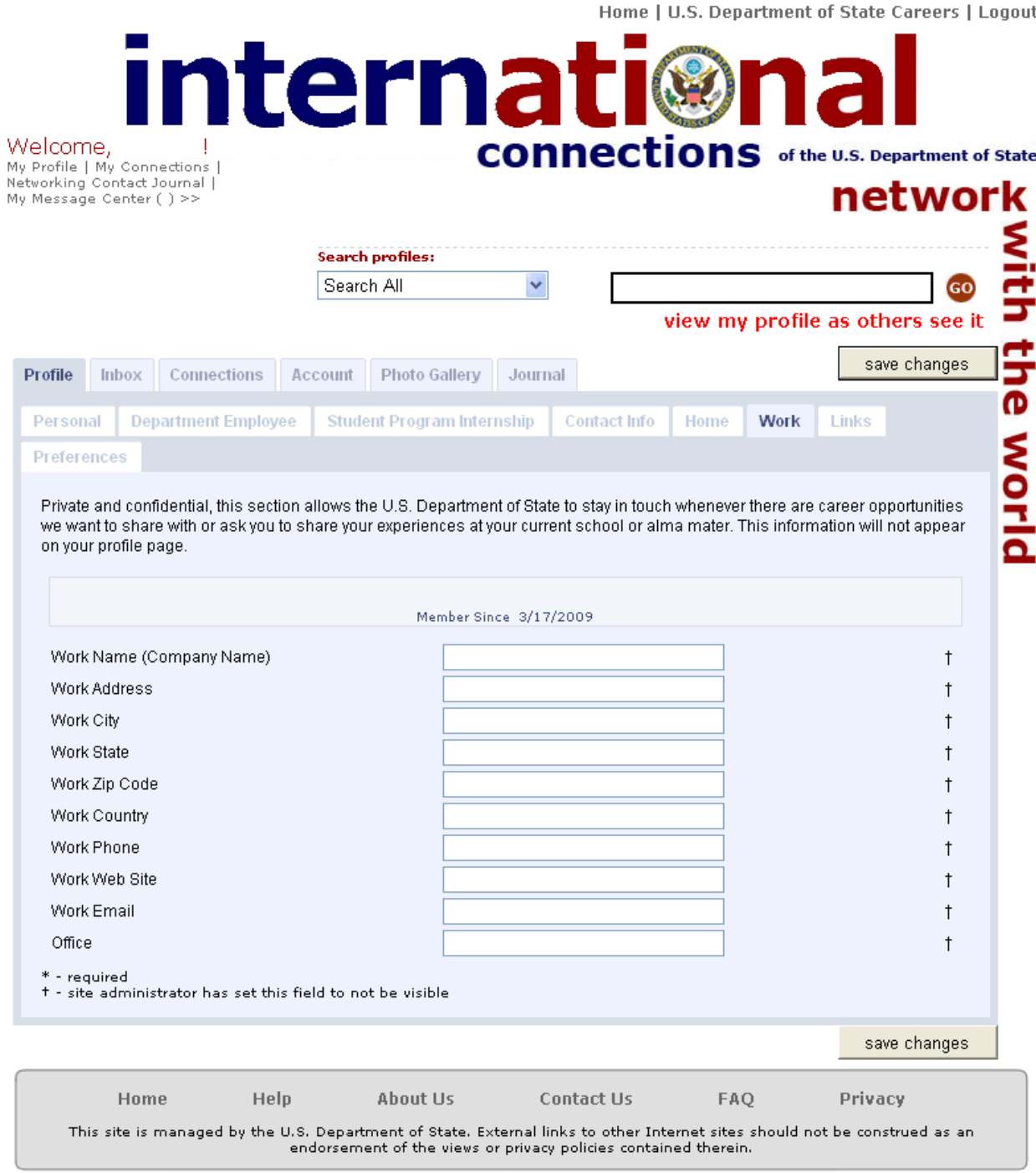

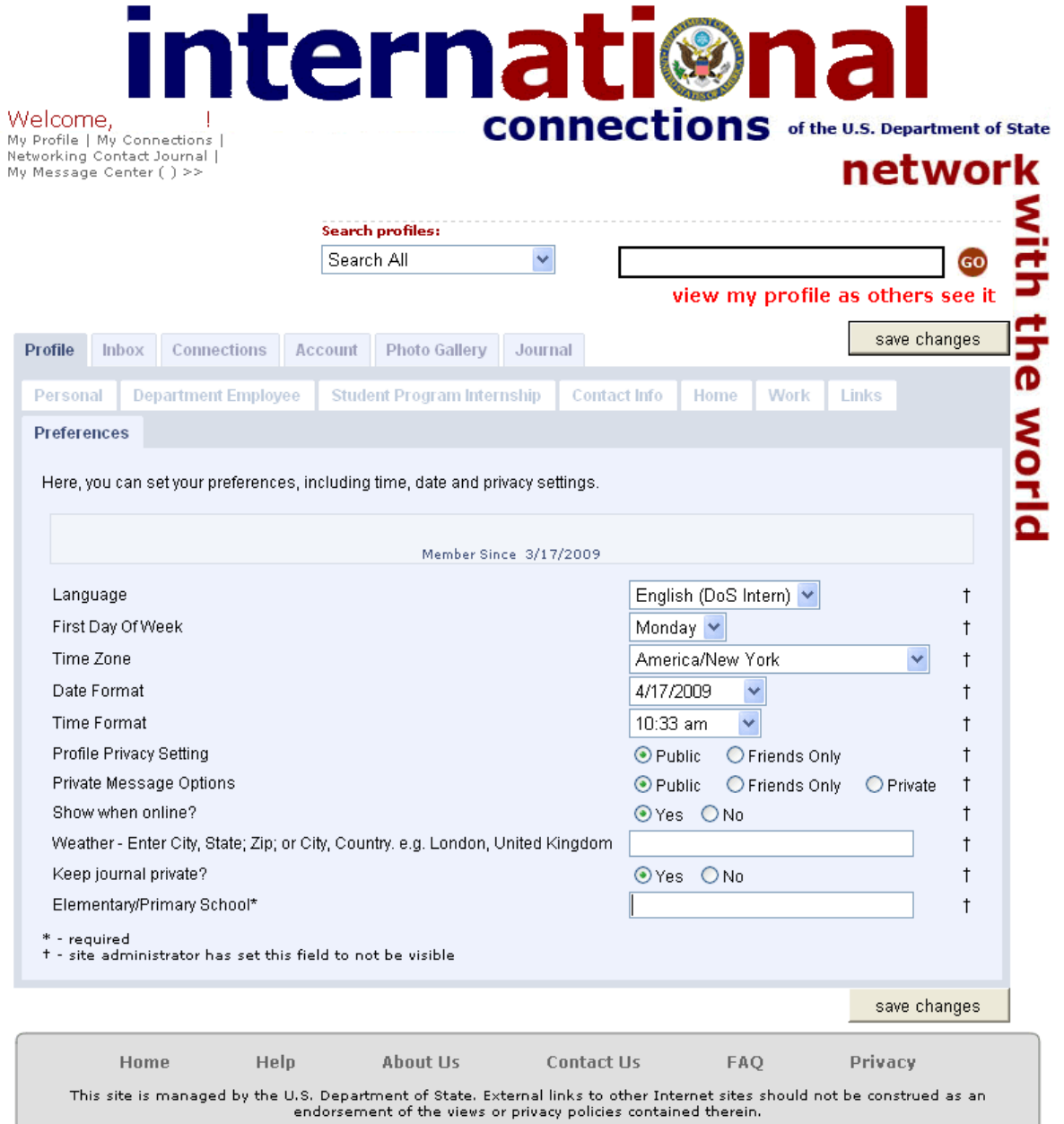

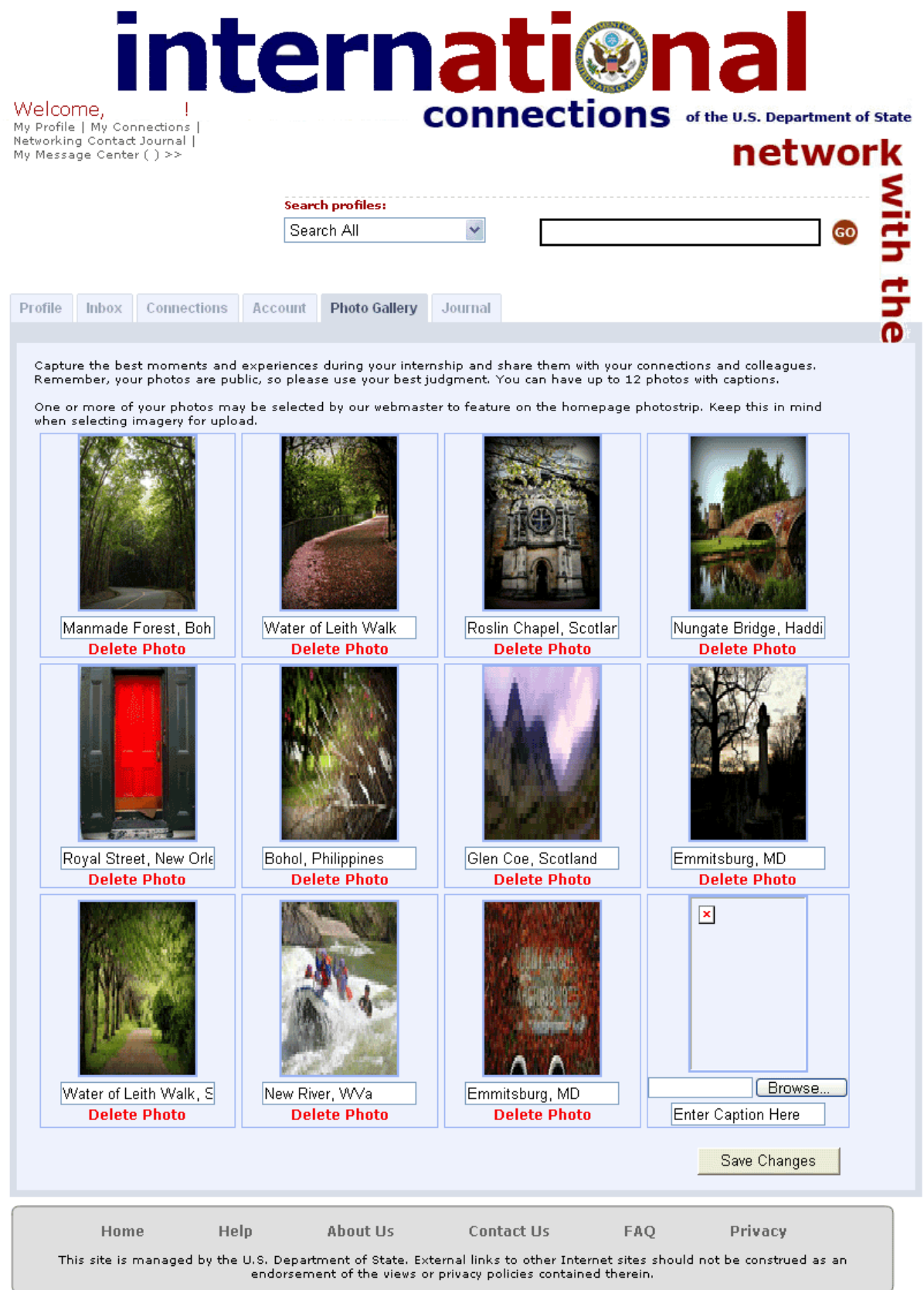